#### **Restore your backups!**

Abhijit Menon-Sen 2ndQuadrant

February 14, 2019

## **Do you have backups?**

Once upon a time…

More people have backups now

Today's problems are different

A sensible backup strategy?

Documented procedures?

Not just nice to have

## **This talk is…**

Not about any of those things

No Barman, no pgBackRest

Let's talk about Postgres

## **pg\_dump is awesome**

Easy to understand and use

Consistent logical backups

Partial dumps and restores

Small size, no bloat

Cross-version

## **But pg\_dump is slow**

Slow to backup (lock waits)

Slow to restore (CPU and IO)

Variable, unpredictable timing

Still usable for small databases

Small databases are an

endangered species

### **How can we do better?**

Can't predict Postgres operations

But disks are fairly predictable

A hundred or few hundred MB/s

Perform IO outside Postgres

All or nothing

## **Just tar up PGDATA**

Goes block-by-block

 $x \text{ MB} \div y \text{ MB/s} == z \text{ s}$  (we hope)

It mostly does work that way

But it's not atomic

Postgres changes stuff alongside

## **Who needs consistency?**

Postgres writes, tar reads

Neither knows about the other

"File changed as we read it"

pg\_dump uses a snapshot

No SQL → no snapshot

# **Aside: an apology**

I wanted to make things blow up

I wanted scary error messages!

I managed only boring data loss

Still, boring or not...

Data loss is bad

## **Things we don't like**

SQL snapshots ⇒ slow

No snapshots ⇒ data loss

Shutdown ⇒ downtime

All pretty unpopular

#### **How can we do better?**

We need atomic snapshots

Freezing the volume sucks

(What if there are many

volumes?)

We don't have fancy hardware

It has to work everywhere

Postgres has to do it

## **What's a snapshot anyway?**

Contents of blocks[0...N] at  $t_N$ 

Concurrent reads: no problem

Writes to blocks[ $x < X$ ]: OK

Writes to blocks[ $x > X$ ]: Oops

## **Before snapshot**

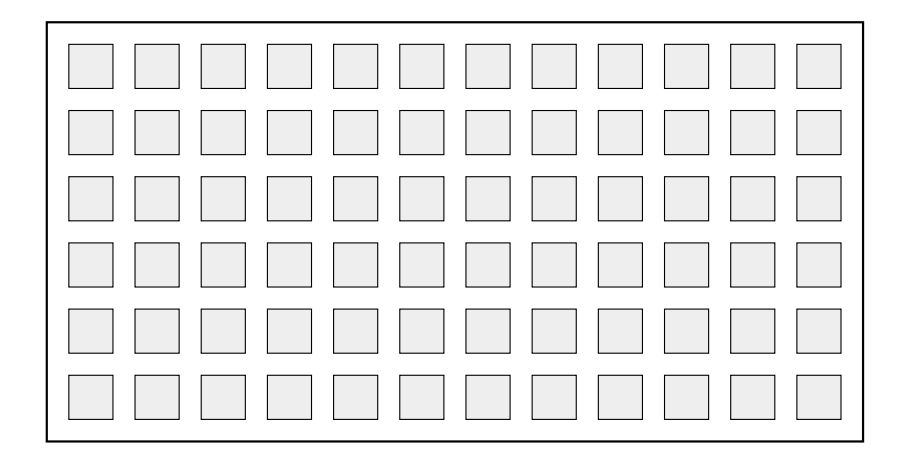

## **Snapshot starts at t<sub>N</sub>**

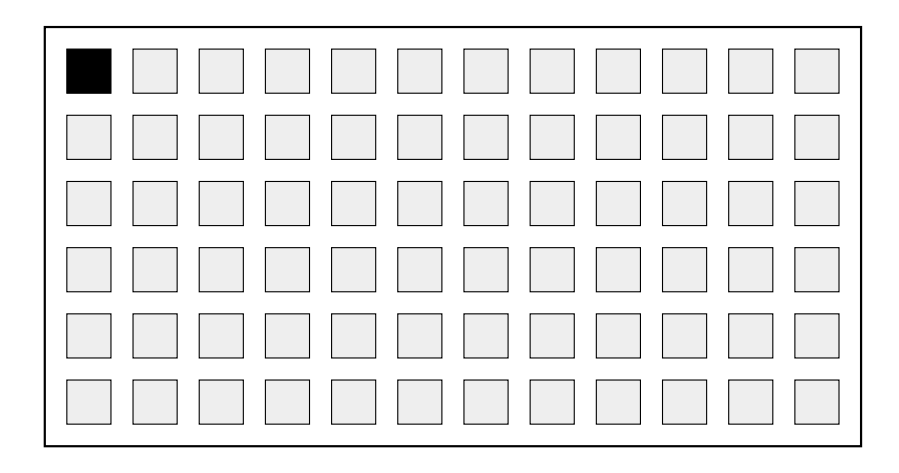

## **Snapshot progress at t<sub>N+m</sub>**

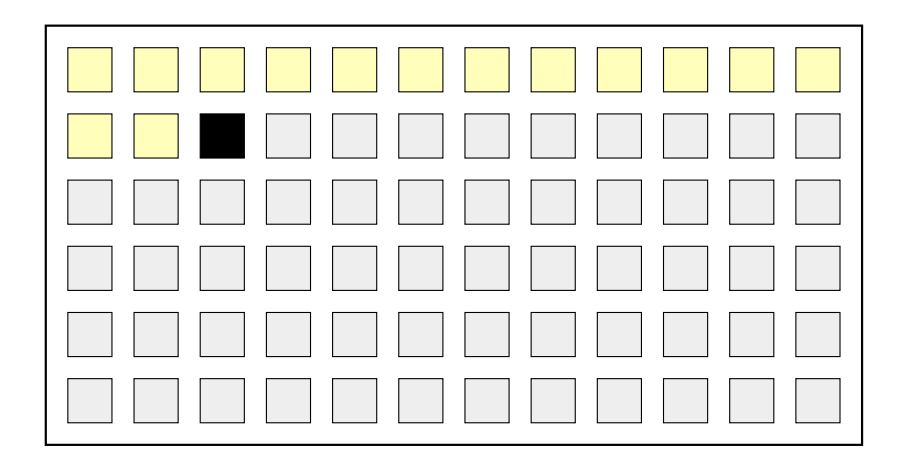

#### **Writes to read blocks: OK**

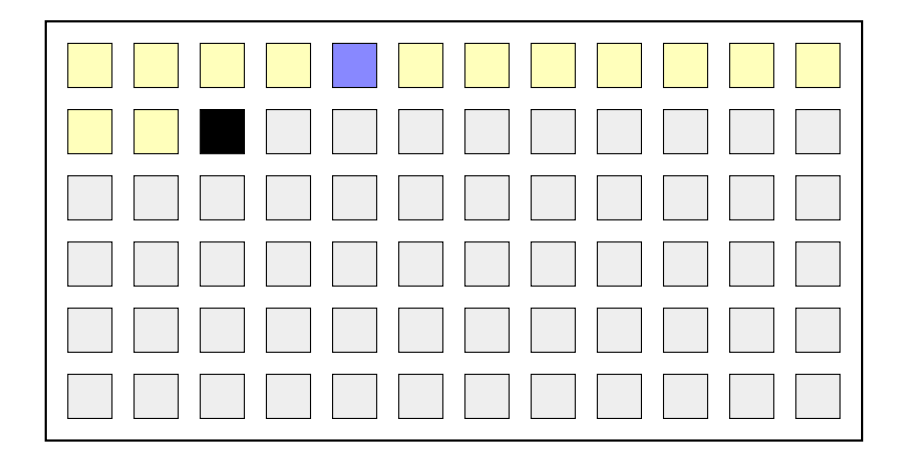

#### **Writes to unread blocks: Oops**

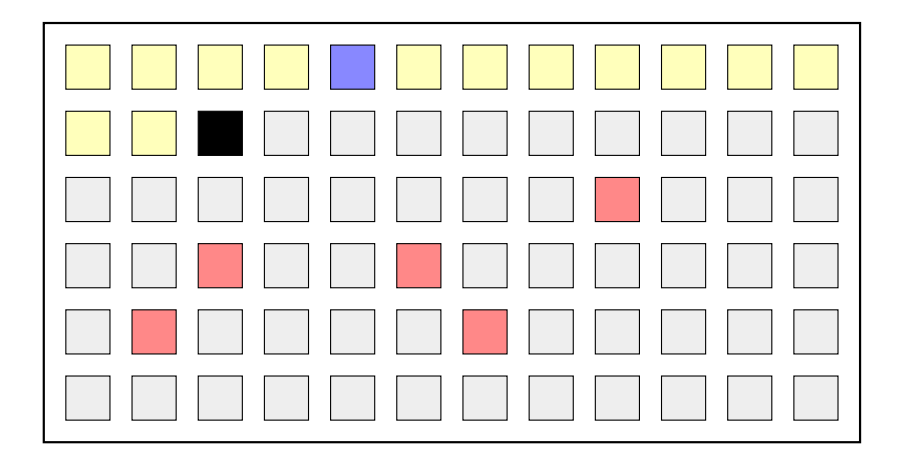

## **Copy-on-write**

Track writes after  $t_N$ 

Copy any changed blocks

Snapshot uses blocks[x].old

Readers use blocks[x].new

Multiple changes OK

Sounds a lot like MVCC

#### **Postgres must know**

(Because Postgres has to do it)

Tell Postgres: start the backup

tar cf backup.tar PGDATA

Tell Postgres: stop the backup

#### **Start the backup**

**postgres=# select pg\_start\_backup('x', exclusive := false); pg\_start\_backup ----------------- 0/16000028 (1 row)**

## **Now copy the files**

Copy everything in PGDATA

rsync, tar, whatever

Or an atomic filesystem

snapshot

Just get the files somehow

# **Stop the backup**

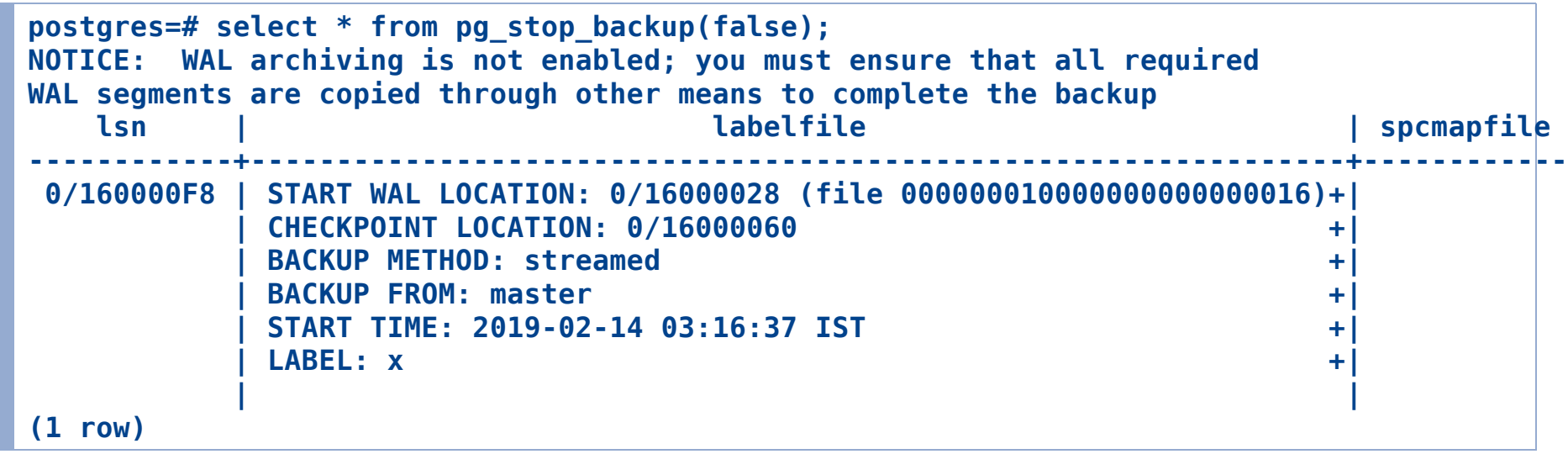

## **That's all folks!**

**NOTICE: WAL archiving is not enabled; you must ensure that all required WAL segments are copied through other means to complete the backup**

???

Isn't the backup complete?

What happened to copy-on-write

anyway?

## **Everything is backwards**

We *don't* make a consistent

snapshot

tar just reads whatever's there

It could be wildly inconsistent

We can fix it afterwards

Just replay WAL

# **Why? Why?!?!**

That's how WAL already works

It's how crash recovery works

Filesystem contents may be

inconsistent

We have to be able to cope

Just replay WAL

#### **So we need the WAL**

**NOTICE: WAL archiving is not enabled; you must ensure that all required WAL segments are copied through other means to complete the backup**

From the start of the backup

Until the end of the backup

Stream, archive, or "other

means"

## **What does restoring mean?**

Create PGDATA from copied files

Start Postgres

Let it replay WAL

It reaches consistency

Congratulations all around!

# **pg\_basebackup**

pg\_start\_backup

Copy (most of) PGDATA

Stream WAL concurrently

pg\_stop\_backup

Write backup label file

### **Taking a backup**

pg\_basebackup is simple

Run command, get output

```
$ pg_basebackup -h0 -p15432 -R -v -P -c fast -D x
pg_basebackup: initiating base backup, waiting for checkpoint to complete
pg_basebackup: checkpoint completed
pg_basebackup: write-ahead log start point: 1/33020100 on timeline 1
pg_basebackup: starting background WAL receiver
3104691/3104691 kB (100%), 1/1 tablespace 
pg_basebackup: write-ahead log end point: 1/472F8B58
pg basebackup: waiting for background process to finish streaming ...
pg_basebackup: base backup completed
```
## **How long will the backup take?**

Time for initial checkpoint

Time to copy all the data

Time to archive WAL

Checkpoint: spread vs. fast

WAL: archive vs. stream

## **How long will the restore take?**

Time to copy all the data

Time to replay all the WAL

???

## **WAL replay is unpredictable**

Depends on WAL volume

…but not linearly

Rate varies by operation

You can measure average rate

At least it will keep you occupied while waiting for it to finish

# **Controlling recovery**

Recovery controlled by

recovery.conf

Written by hand or

pg\_basebackup -R

WAL from pg\_wal or via restore\_command

Default: recover to end of WAL

(Remember: infinite WAL

archive)

# **End recovery ASAP**

recovery\_target='immediate'

Stop when consistency reached

For us, at the end of backup

Won't replay rest of WAL

## **Point in time recovery**

Specify any one of:

recovery\_target\_time

recovery\_target\_xid/lsn

recovery\_target\_name

(pg\_create\_restore\_point('name'))

Also recovery\_target\_inclusive

Stop before/after the point

## **Recover everything**

The default if you don't specify anything

recovery\_target\_timeline='latest' follows timeline changes

(Most useful for replicas)

## **Recovery action**

What to do when recovery point reached

recovery\_target\_action

pause, promote, shutdown

Set recovery point, test, change point, continue

recovery\_end\_command

## **Extra: exclusive backups**

Remember exclusive:=false?

pg\_start\_backup would write the backup label to PGDATA

Postgres wouldn't start after a crash

Didn't work on replicas anyway

Deprecated

## **Extra: full\_page\_writes**

pg\_start\_backup enables full\_page\_writes

Includes complete copy of changed block in WAL

Usually done on first write after checkpoint

Always done during backup

#### **Extra: backup label**

**START WAL LOCATION: 1/33020100 (file 000000010000000100000033) CHECKPOINT LOCATION: 1/333577F8 BACKUP METHOD: streamed BACKUP FROM: master START TIME: 2019-02-14 05:27:08 IST LABEL: pg\_basebackup base backup**

#### **Extra: pg\_controldata (checkpoint info)**

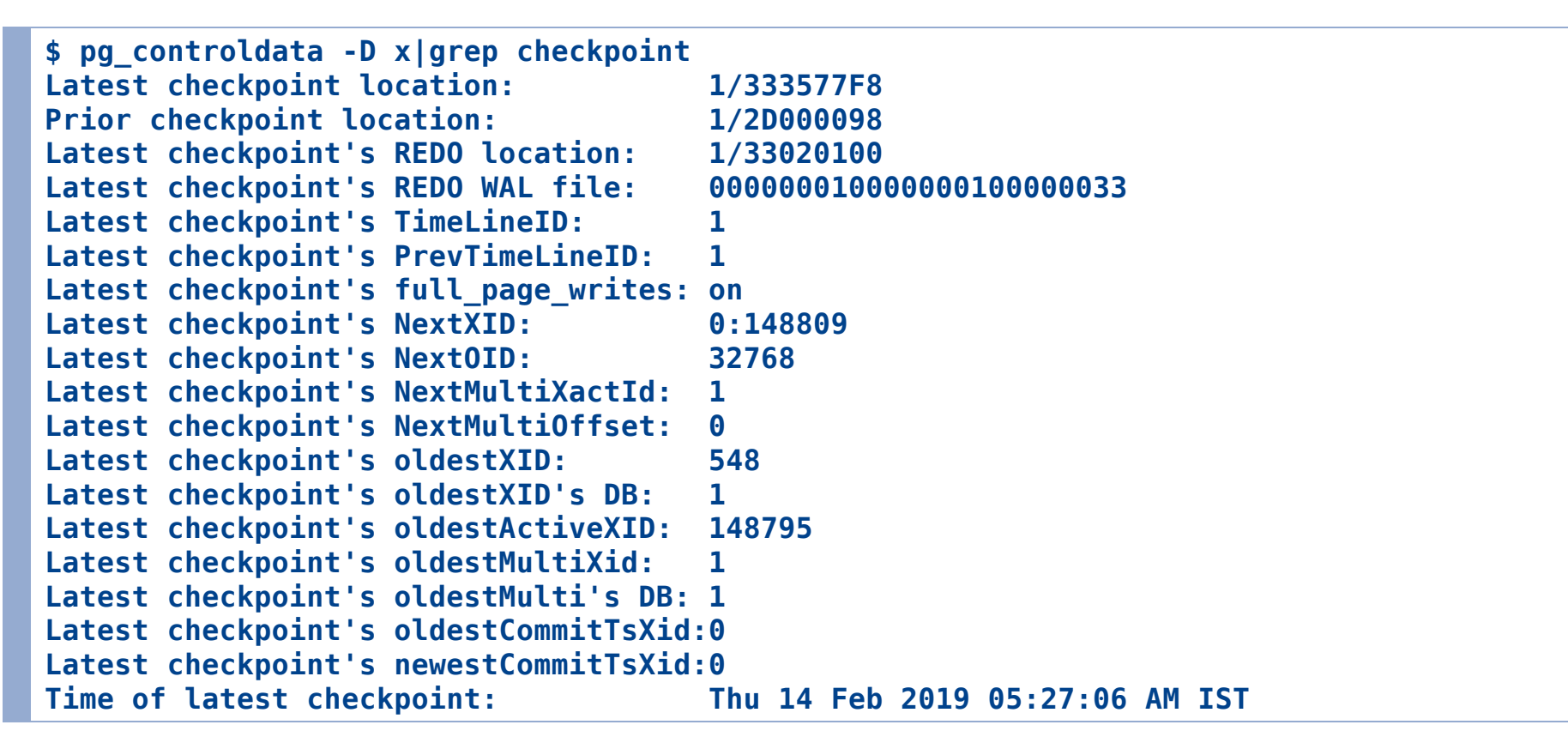

## **Questions?**

## **Thank you**